# **Mark6 Operations**

### **10th IVS TOW Workshop Chester "Chet" Ruszczyk chester@mit.edu**

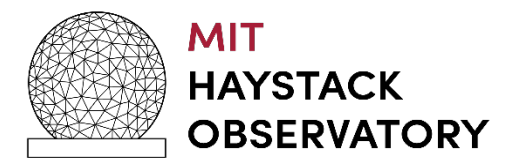

#### **Objective**

- •Mark6 General Information
- Mark6 Applications
- •Disk Modules
- •Recording
- •Play Back
- •Next Steps

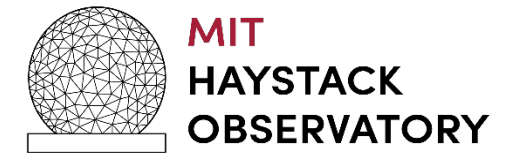

#### **Mark6 General Information**

# •Setup

## •Cabling for SAS controllers

## •Order is not critical but important

- Why?
	- Individual disk information using the *disk\_info* command is based upon certain order.
	- If a disk fails, poor performance there is not a one to one correspondence unless cabling is consistent.
	- You will have to determine it by probing additional disk\_info states.
		- A disk detective

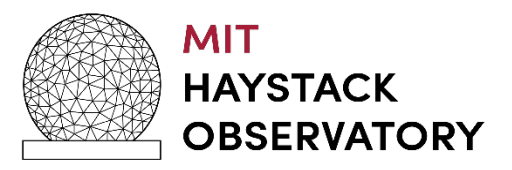

#### **Cabling for HBA Controller Cards**

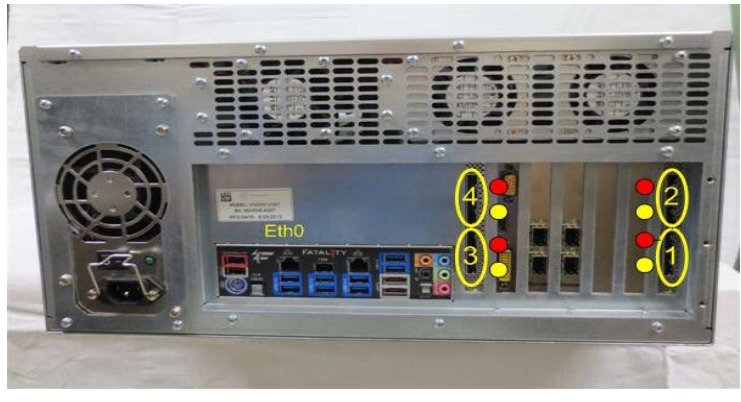

Version 2

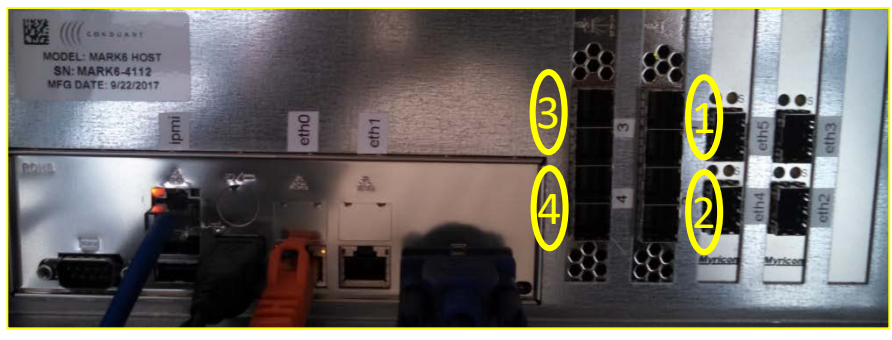

Version 3

- Dependent on Version 2 vs. Version 3 HBA cards
	- Cable connectors are different
- Yellow / Red Dots to aid in connection cables
- We put stickers on the cables / disk modules
- If you do not use stickers there is a rule of thumb to follow
	- White label on cable is always on top
		- Represents the red dots

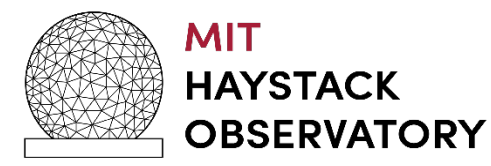

#### **Cable Connection**

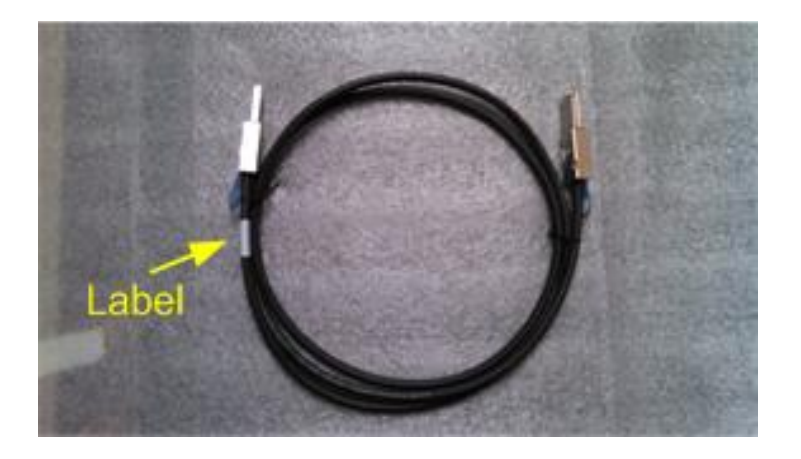

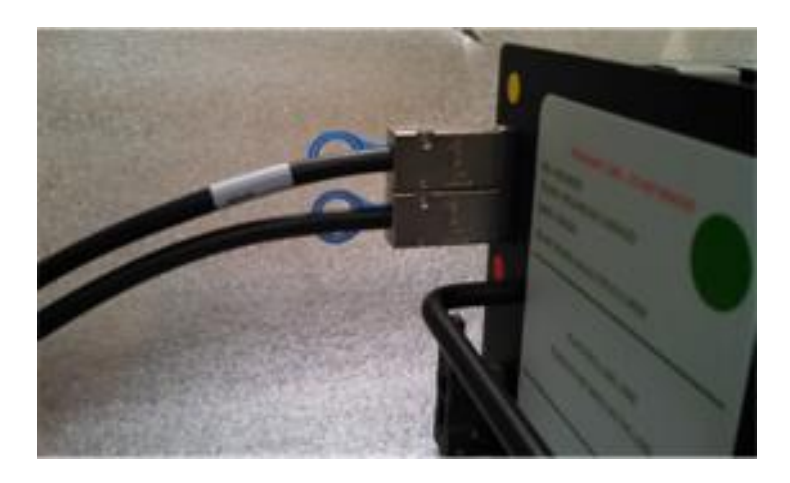

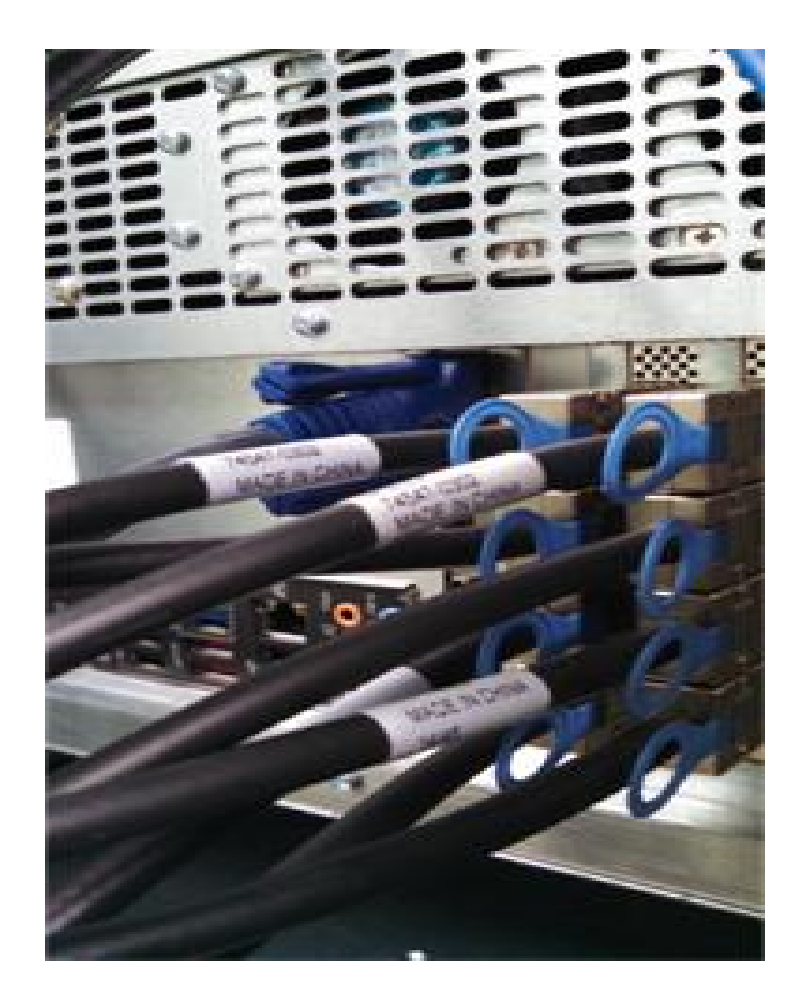

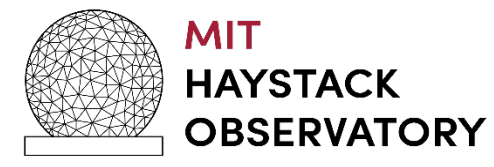

#### **MARK6 Motherboard Layout**

- Around 2016 MB update
	- Version 3 HBA cards
	- HBA Slot 47, 48
	- 10G NICs Slot 49,50
- Critical for 16Gbps recording

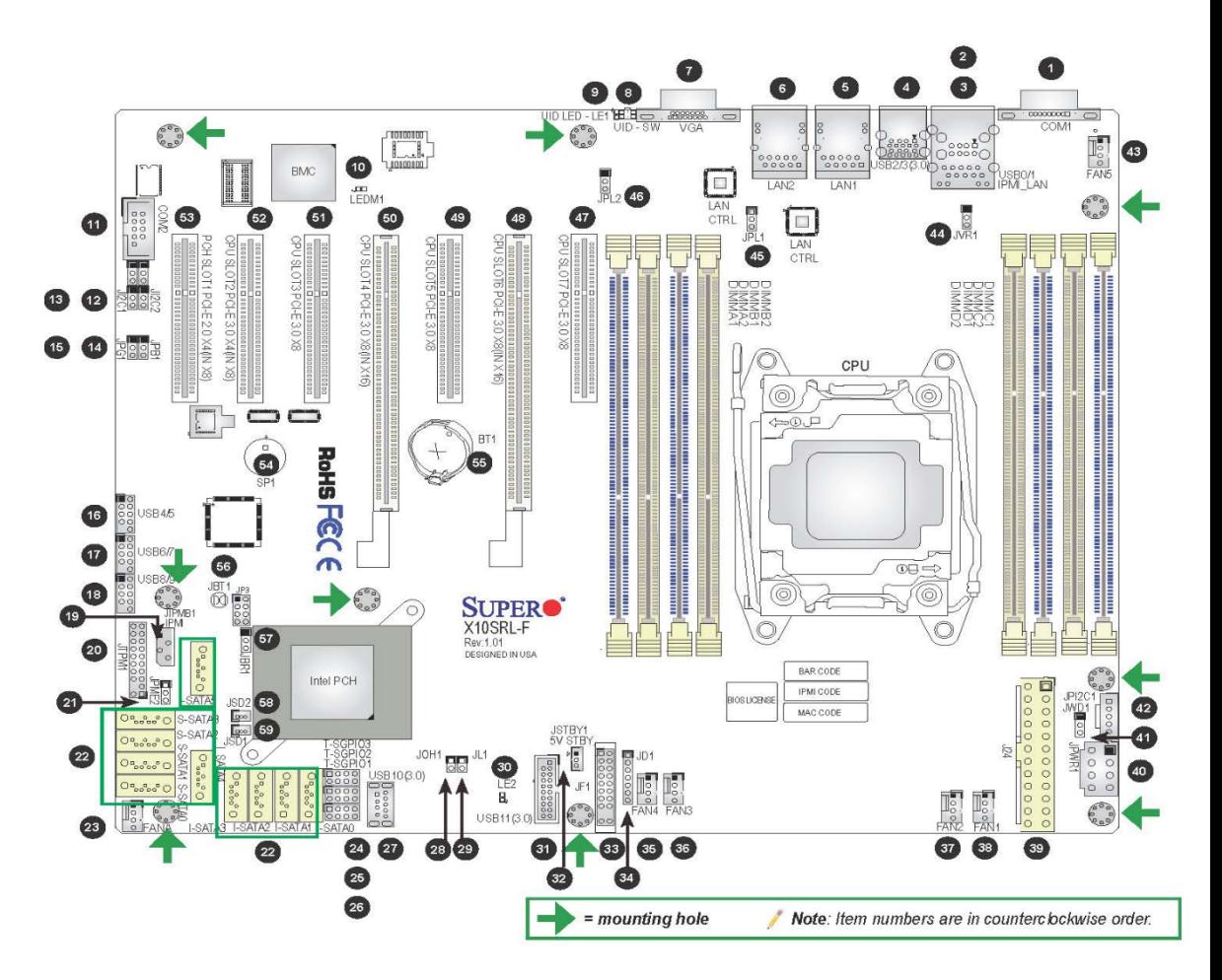

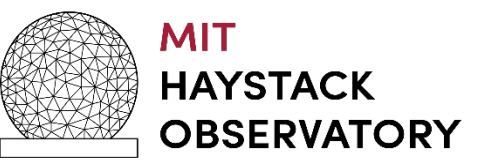

#### **On Boot Up**

- •SAS controller cards bios executes before motherboard bios
	- •Enter and disable boot up from disks attached to Controllers.
		- Now if the system reboots with disk modules keyed on
		- It will not look for a master boot record on the disk modules
		- It will boot normally and not hang since no OS is found

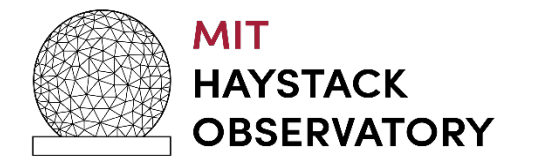

#### **General**

### •Setup

- •Ethernet Interfaces
	- Eth0 Eth5 do not exist? What is happening with my system?
	- OS disk was plugged in with different NIC cards
		- Linux assigned them eth0 eth5
		- The new interfaces are eth6- eth11
- How do I correct this?
	- As root remove the following file and reboot
		- rm /etc/udev/rules.d/70-persistent-net.rules
		- This file will be automatically regenerated on bootup

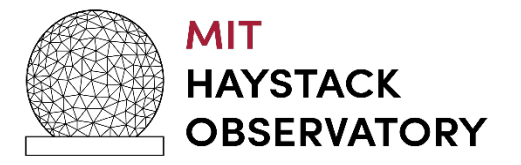

#### **Mark6 Software Architecture**

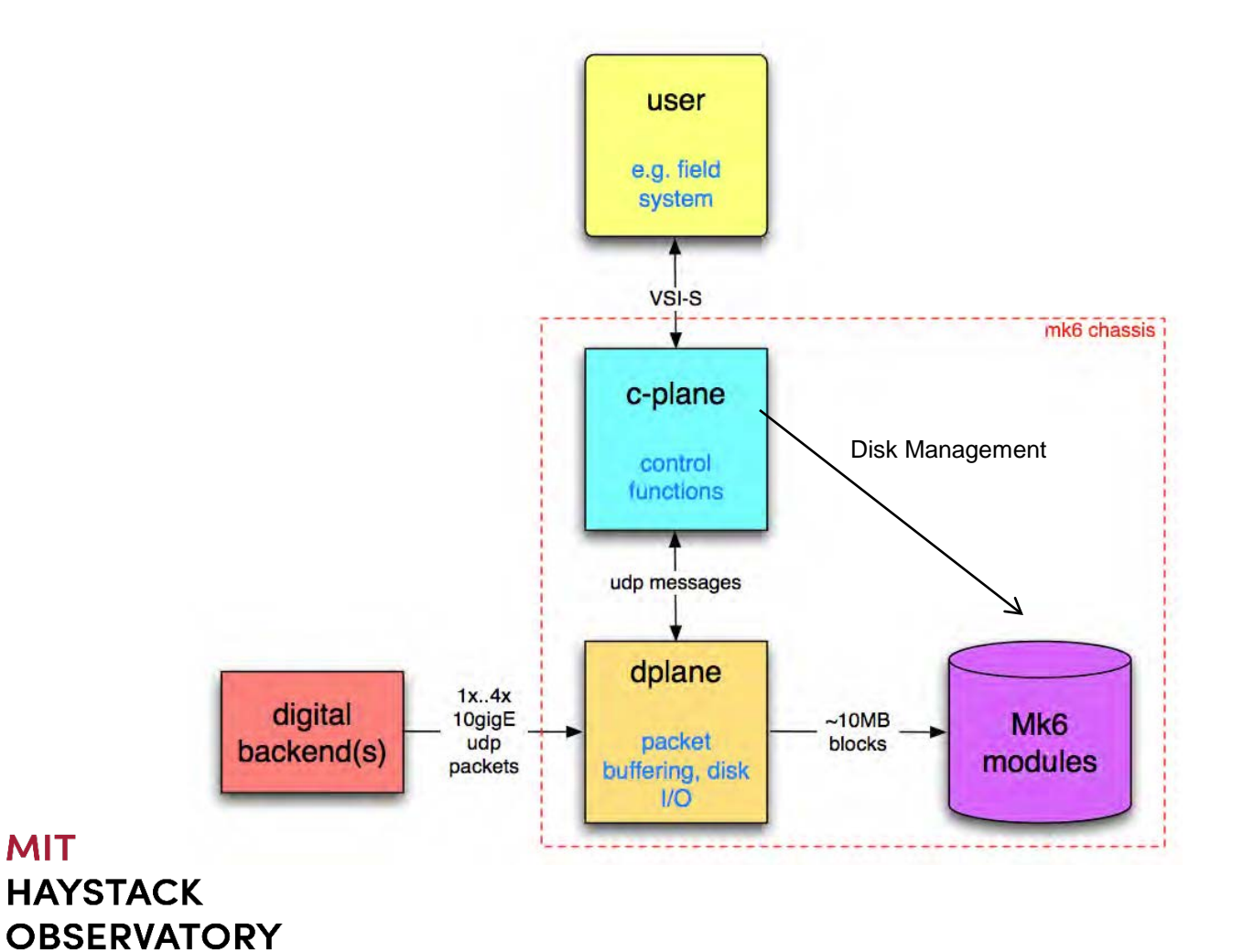

#### **Mark6 Applications**

- cplane (control plane) application
	- 1.0.25 (geo) / 1.0.25 (astro)
- dplane (data plane) application
	- 1.22 (geo) / 1.22 (astro)
- •End Stations
	- Need *both* applications / services to be running
- •Correlators
	- Need only *c***-plane** application / service is running

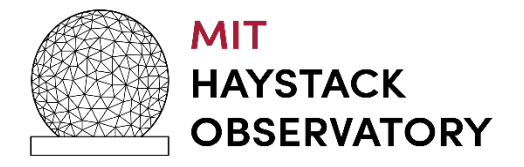

#### **Mark6 Applications (cont)**

- cplane / dplane can be started manually as before or now they can be started as services on bootup
- How to configure:
	- update-rc.d cplane default
	- update-rc.d dplane default
	- assumes latest versions of cplane / dplane files under /etc/init.d

### •Configuration file

- /etc/default/mark6 (Next slide)
	- Sets the Interrupts / smp affinity / CPU Cores
	- Critical for performance (recording)

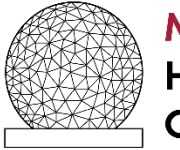

#### **Configuration File**

# This file is sourced by /bin/sh from /etc/init.d/dplane

#### *Defined in file /etc/default/mark6*

# Options to pass to mark6 which take effect with restart.

# This specifies the ethernet ports to be used for incoming traffic.

# (Up to 4 ports are supported; You **must** list only the ones actually to be used.)

MK6\_OPTS=eth2:eth3:eth4:eth5

MK6\_DRVR=myri10ge

# Specifies the running directory--both planes log by default there.

MK6\_RDIR=/var/log/mark6

# dplane log level

MK6\_DLOG=2

# cdplane log level (Information, level 0 is debug)

MK6\_CLOG=1

# process umask

MK6\_MASK=0002

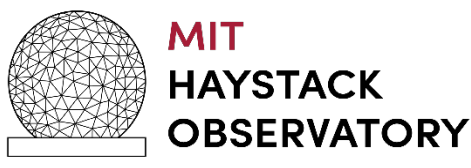

#### **Mark6 Application (cont)**

- Where are the log files?
	- /var/log/mark6
	- dplane-daemon log
	- cplane-daemon log
	- M6-2015-DOY-HH-MM-SS.log
- How to restart / stop / start when using services
	- sudo /etc/init.d/cplane {restart , stop, start }
	- sudo /etc/init.d/dplane {restart, stop, start }

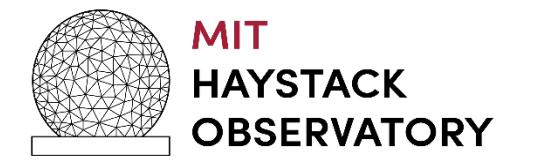

#### **Disk Modules**

- Configured as RAID0 or scatter gather
	- RAID 5 coming for correlator operation
	- Recommend using scatter gather mode
- How to initialize a new module
	- mod\_init = slot : number disks : MSN : sg : new
- How to remove a module from a group
	- mod\_init =  $slot:$  number disks : MSN :  $sg:$  null
- How to erase
	- group = unprotect : slot
	- group = erase : slot

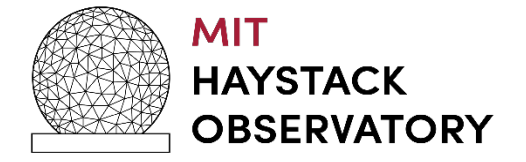

#### **Disk Modules (cont)**

- •Insert module in slot
- •Connect cables
- •Power -Turn key
	- Takes about 25 secs for module to be recognized by Linux kernel
		- Watch lights on module
	- Wait before querying on the module status
		- mstat ? all
		- mstat ? slot

#### • Requires 8 disks in module

- cplane will not be happy with less
- Note some say this is a bug, we say require good modules
	- Revisiting philosophy based on 2 years of operation

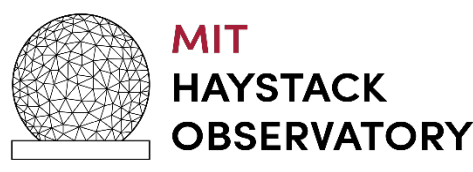

#### **Disk Modules (cont)**

- Removing disks
	- group = close : slot
	- group = unmount : slot
		- Can verify using linux command df to see if modules are truly unmounted
	- turn key to remove power
	- query the module status
		- mstat ? all
		- mstat ? slot
	- Bug if you mstat? before turning off power
		- The meta data of disk 0 will be remounted

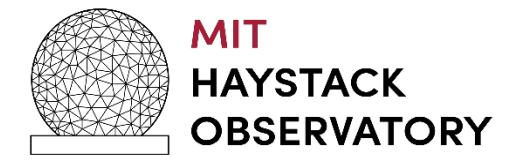

#### **Recording**

- Setup
	- input\_stream command (next slide)
- Recording assumptions
	- Time is inspected in every header for all input streams defined
	- Only interfaces that are expecting data to be recorded should be defined
		- If a interface is defined and no data dplane will not close the files for it is expecting "ALL" streams specified to have valid data.
		- record=off must be issued to close files

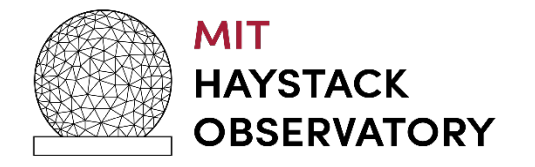

#### **Recording**

### •Problems encountered

- Data is not being recorded
	- input\_streams declarations do not match data on wire
		- Use wireshark to capture a few packets and make sure
			- packet length and offsets are correct
	- vdif headers do not have proper time
		- dplane uses vdif time to determine how much data to record based on record command
	- vdif packets received have different reference epochs
		- dplane expects all streams to transmit the same reference epochs.

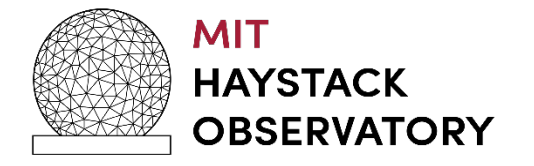

#### **Recording**

### • Data is not being recorded (cont)

- No data is being received on the interfaces
	- /sbin/ifconfig | grep -i "rx packets"
		- to see if the receive packet counters are incrementing
- A group is not open for recording

#### •Why does cplane commands return two status fields?

- The first is the vsi-s return code
- The second is a cplane specific return code
	- Specified in command set
	- (see next slide)

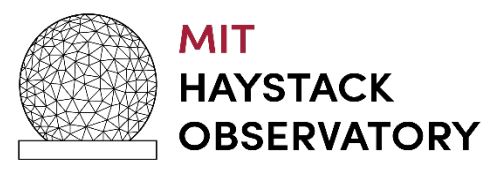

#### **cplane return codes**

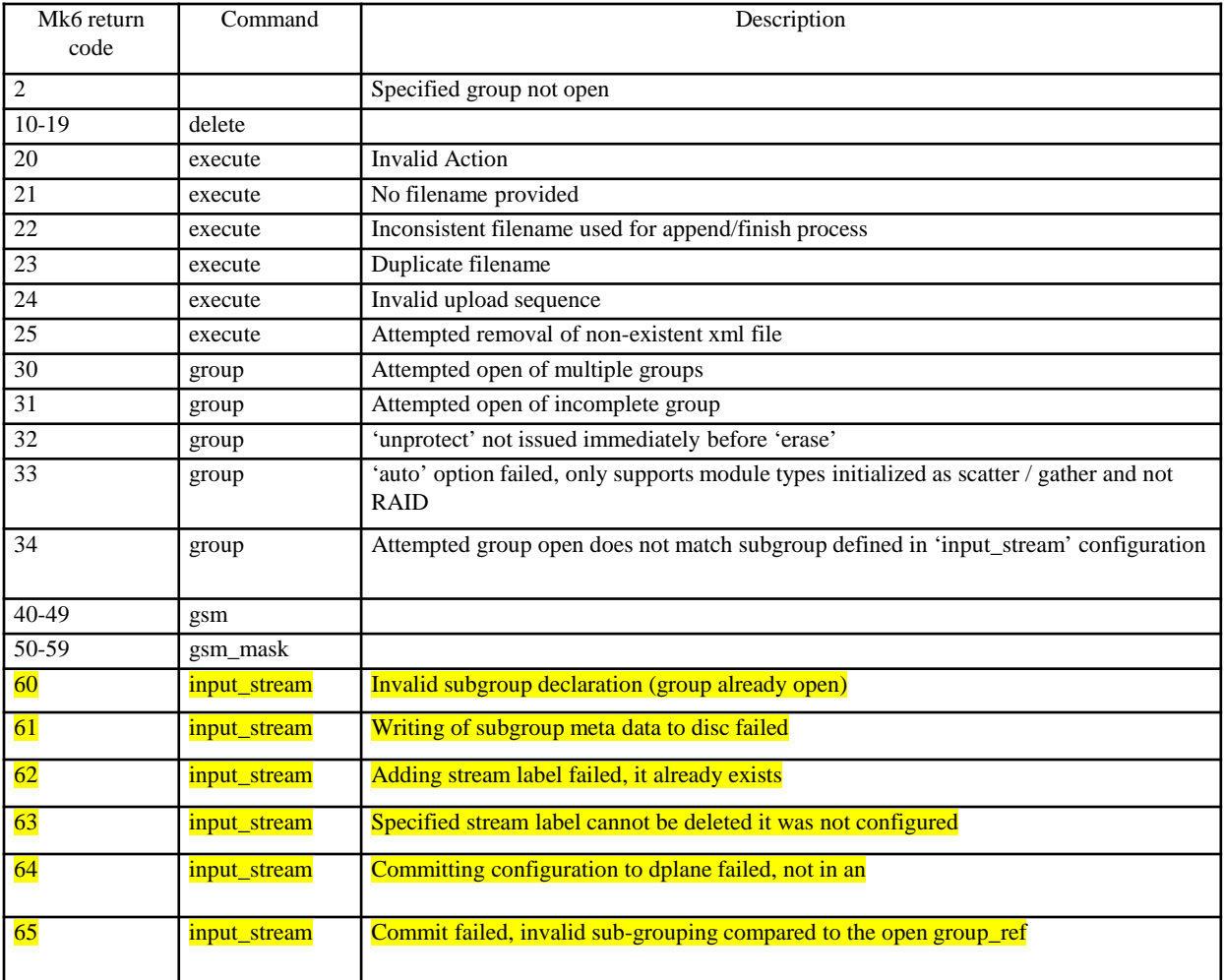

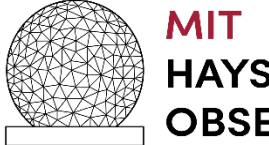

#### **Recording (cont)**

- Our data does not have PSN's how do I turn of checking?
	- set psn\_offset to 0, this disables checking
- How can I check what vdif time is being received by dplane
	- use dpstat utility
	- turn on debug level logging on cplane and look at the log files
- Can you about a recording?
	- Yes, record=off
	- Will close any open files

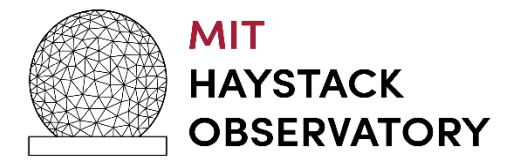

#### **Mark6 Data Payload Definition and Parsing**

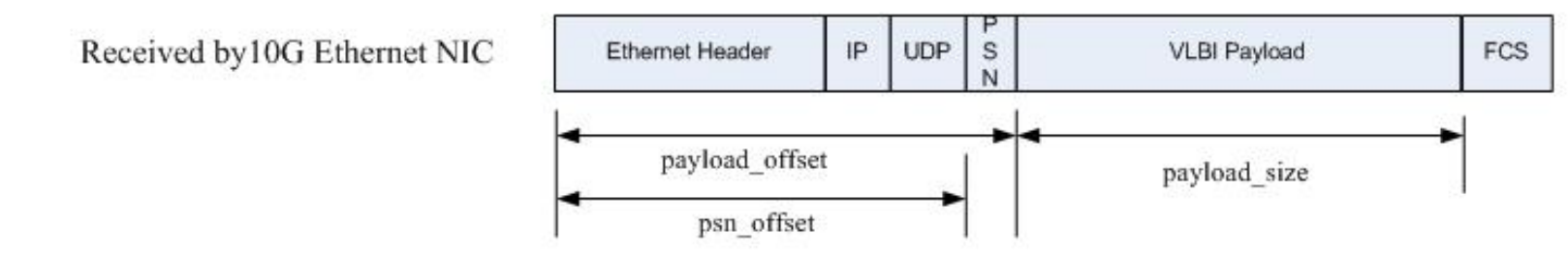

The "input stream" command from the Mark6 command set specifies how to treat the incoming data on a specific Ethernet interface:

input stream = <action> : <stream label> : <data format> : <payload size> : <payload offset> : <psn offset> : [<interface ID>]: [<filter address>]: [<port>]: [<sub group ref>];

 $acton - {add, delete, commit}$ 

delete with no stream label removes all labels defined

data format - "m5b" for mark5B, and "vdif" for vdif VLBI payload format.

payload size - VLBI Data Frame length in bytes, the length must be divisible by 8

payload offset - number of bytes into the received packet to find the start of the VLBI Data Frame.

psn offset – number of bytes into the received packet to find the start of the packet serial number

"0" represents no PSN in the incoming stream

"non-zero value" represents the location of the PSN in the incoming stream

NOTE: Since the PSN can be the first word in the VLBI Data Frame or embedded in a VLBI header

(e.g. word 5 of the vdif header) specifies the number of bytes to locate the PSN.

Interface  $id - \{eth2, eth3, eth4, eth4, eth5\}$ 

Filter address and port not used

Sub group ref - sub-group (of open group) to which this data stream "interface ID" should be written to.

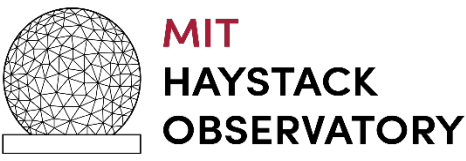

#### **Subgroup Feature**

- Mark6 normal recording mode
	- group\_ref  $= 1234$ 
		- 4 disk modules open for recording
	- 2 input streams defined for receiving data
		- e.g. eth2, eth4
	- 8Gbps / input stream
	- 16 Gbps is written to all disk modules in group\_ref

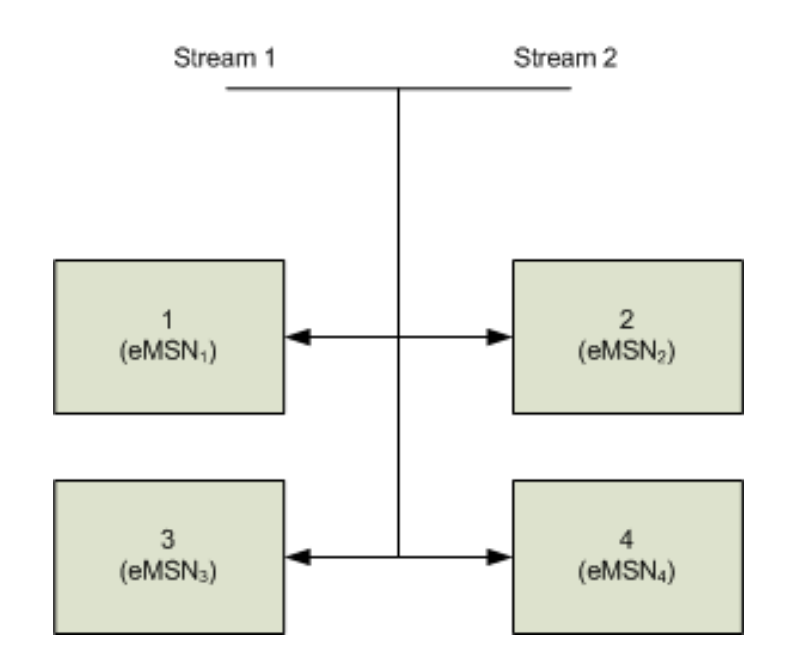

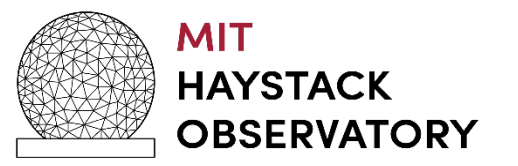

#### **Subgroup Feature (cont)**

- Imagine if each Ethernet port receives a different polarization
	- $eth2 \leq RCP$ ,  $eth4 \leq LCP$
- For existing Mark6 software if correlating a specific polarization, e.g. RCP
	- Requires all 4 disk modules to be inserted at correlator for processing.

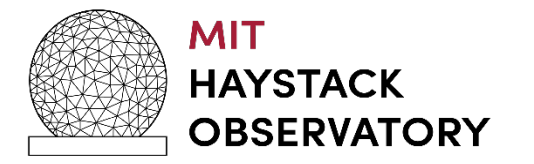

**Subgroup Feature (cont)**

- If one disk module is lost in shipment both RCP and LCP are lost (25% of data lost).
- The subgroup feature allows you to specify A specific input stream to be written to a "subgroup" of disk modules within the group\_ref
	- granularity of 8 disks

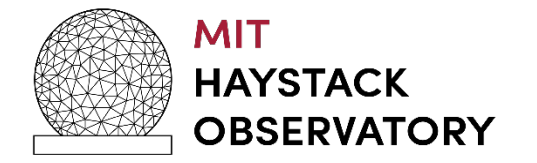

#### **Subgroup Example**

- group\_ref  $= 1234$ 
	- 4 disk modules open for recording
- input "Stream 1"
	- 8Gbps (RCP)
	- written to disk modules in slot 1 & 2
- input "Stream 2"
	- 8Gbps (LCP)
	- written to disk modules in slot 3 & 4

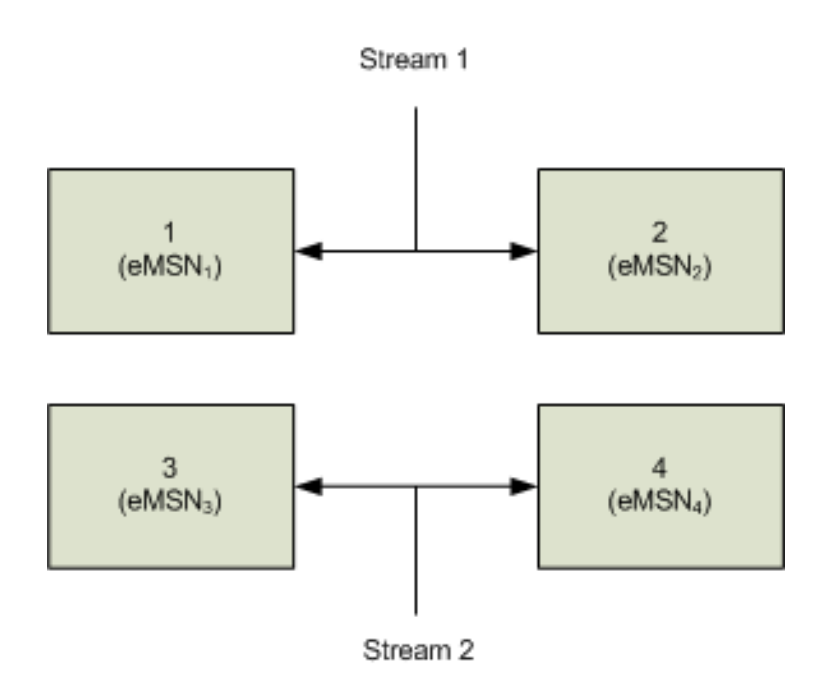

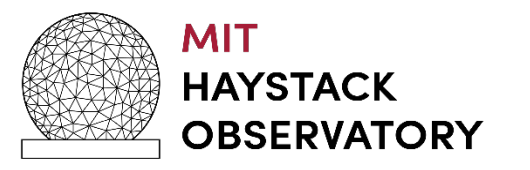

**Subgroup Example (cont)**

- When modules are at the correlator awaiting processing
	- RCP is scheduled for the participating antennas to be processed
		- Previously required all 4 disk modules
	- With subgrouping requires only disk modules that were written in Slot 1 & 2 be inserted at the correlator in a Mark6 correlator system
		- $eMSN_1$ ,  $eMSN_2$
		- Do they have to be inserted into slots 1 & 2, **No**

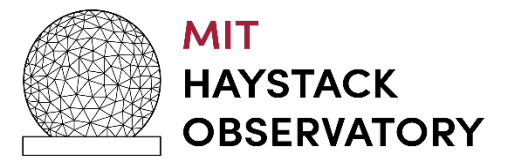

#### **Subgroup Correlation**

- RCP can now be processed.
	- Does not require all of group\_ref
		- Only  $eMSN_1$  and  $eMSN_2$

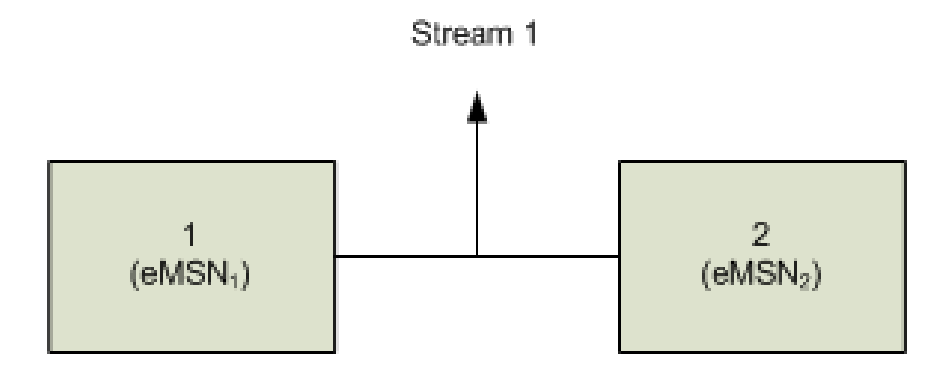

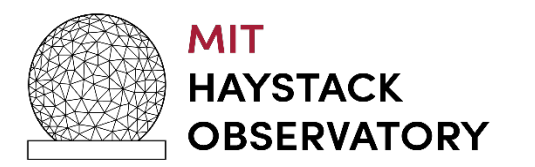

#### **Subgroup Restrictions**

- Software c-plane restrictions
	- Once subgroups are defined, they must be kept for the group\_ref when recording
		- No switching of subgroup's for the group, e.g.
			- input\_stream  $1 = > 1,2$
			- input\_stream  $2 \Rightarrow 3,4$
			- record "n" scans
			- remove subgrouping as in "normal operations"
			- record "m" additional scans
			- **ILLEGAL**

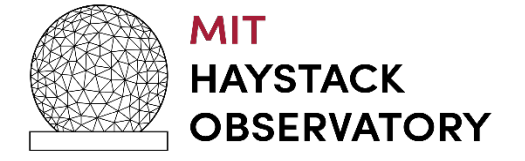

#### **Subgroup Restrictions**

- Software c-plane restrictions (cont)
	- Subgroup assignment must use all disk modules of open group
		- Example of illegal case:
			- group = open :  $1234$
			- input\_stream  $1 \Rightarrow 12$
			- input\_stream  $2 \Rightarrow 3$
			- disk in slot 4 not assigned : **ILLEGAL**
	- Complete subgroup modules are required for processing
		- input\_stream  $1 = > 1.2$  (eMSN<sub>1</sub>, eMSN<sub>2</sub>)
		- At correlator requires both eMSN<sub>1</sub>, eMSN<sub>2</sub> inserted in same Mark6

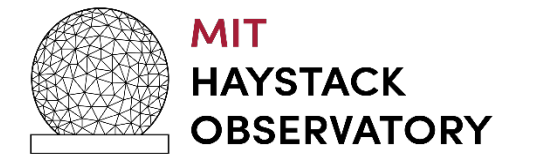

#### **Play Back**

- Mount the disks
- group\_members? slot
	- Number of disks in the group\_ref
	- The associated disks eMSN in the group\_ref
- When mounting, does order have to be preserved?
	- No you can place them in any slot of the Mark6's
- What about sub-grouped Modules?
	- Would need only complete subgroup to be mounted for data to be removed

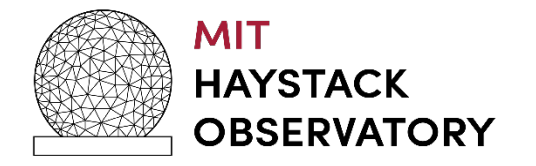

#### **Play Back (cont)**

- •Vdifuse (Geoff Crew)
	- Scatter / Gather Fuse interface for VDIF
		- Alma Phasing Project verified
		- General purpose geodesy does not work
		- Mount Mark6 Modules with vdifuse
		- process the data directly from the disk modules to DiFX
- gator
	- Wrapper around gather and gather464 files
	- Gathers the scatter / gather files and creates a single file
	- Data must be *dqa* into separate threads for DiFX processing

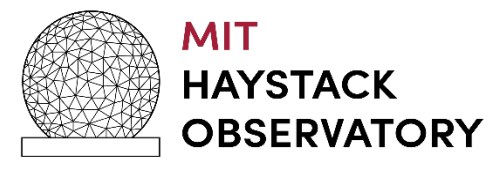

#### **Play Back (cont)**

- gather
	- Gathers the scatter / gather files and creates a single file
	- VDIF payload characteristics
		- All threads are left as is (N threads)
		- If threadIDs are not unique they will be combined and cause errors
- gather464
	- Gathers the scatter / gather files and creates a single file
	- VDIF payload characteristics
		- All threads are merged into a single thread
		- Geodetic observations
			- 64 channels
	- Reduces correlation time by 4

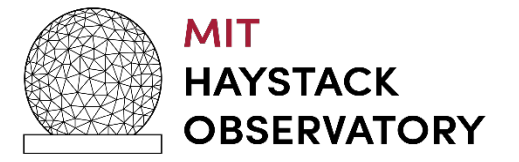

#### **Mark6 Next Steps**

- OS Upgrade path
	- NASA is requiring us to move to a RedHat based OS for 2020
	- Option of supporting both Debian and RH distributions but it is too difficult
	- June 2019 a CentOS 7 distribution of Mark6 will be made available to IVS community
		- Support thru 2024
- 10 G NIC un-obtainium
	- Myricom was purchased by private VC in 2018 and NIC cards can no longer be purchased
	- Spare evaluation has lead to Intel based devices
		- 82599ES based device
	- Evaluation of HotLava TAMbora 40G2S NIC is under way.

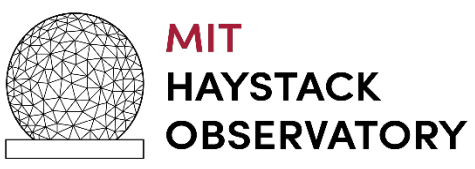

# **Questions ?**

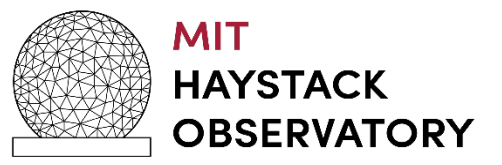